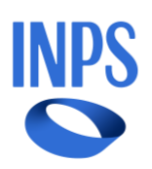

# **DOMANDA: mio figlio è risultato vincitore per i viaggi d'istruzione INPS all'estero, come posso conoscere la percentuale economica di cui potrà disporre per confermare la prenotazione del viaggio?**

**R.:** *Può trovare l'informazione richiesta nella comunicazione di ammissione al beneficio presente nella sezione "comunicazione esito graduatoria" in area riservata.*

*La stessa informazione è visibile, sempre in area riservata, nella gestione beneficio, cartella "dati beneficio".*

## **DOMANDA:**

## **Mio figlio è risultato vincitore. Devo caricare accettare il beneficio e i documenti di viaggio. Dove devo accedere dall'Area Riservata?**

**R.:** *Può accedere ai servizi di dichiarazione e allegazione documentale necessari per l'ottenimento del beneficio tramite la sezione Gestione Benefici. Per accedere a tale sezione l'utente deve effettuare un click sul tasto Vai a gestione benefici all'interno della card Gestione benefici presente nella Home page. L'utente viene quindi indirizzato alla pagina richiesta, dove può visualizzare i propri benefici con la possibilità di applicare i filtri dedicati, anche tramite i filtri Benefici attivi e Tutti i benefici. Può consultare il Manuale disponibile sul sito istituzionale, nella sezione dedicata al bando.*

### **DOMANDA: Mia figlia risulta vincitrice sia nella graduatoria GDP che in quella IPOST, poiché entrambi i genitori sono iscritti, ma a gestioni diverse. Può fruire di due soggiorni?**

**R.:** *La fruizione del doppio beneficio non è consentita, poiché è analoga alle situazioni di incompatibilità previste dal bando.*

*Accettando uno dei due benefici, il secondo verrà automaticamente annullato.*

## **DOMANDA: Sono un dipendente gestione Postelegrafonici ed ho partecipato al concorso estate Inpsieme Estero. Consultando le graduatorie, ho riscontrato che la posizione è stata inserita come perdente nella graduatoria GDP, chiedo come rettificare l'anomalia.**

**R.:** *Premesso che il bando 2024 prevedeva la possibilità di presentare istanza di riesame entro il termine del 21 marzo 2024, esclusivamente qualora il titolare avesse rilevato in domanda informazioni diverse da quelle in suo possesso, considerato il termine scaduto potrà presentare ricorso alla Sede INPS/Polo Welfare territorialmente competente, entro 30 giorni dal ricevimento del provvedimento contestato.*